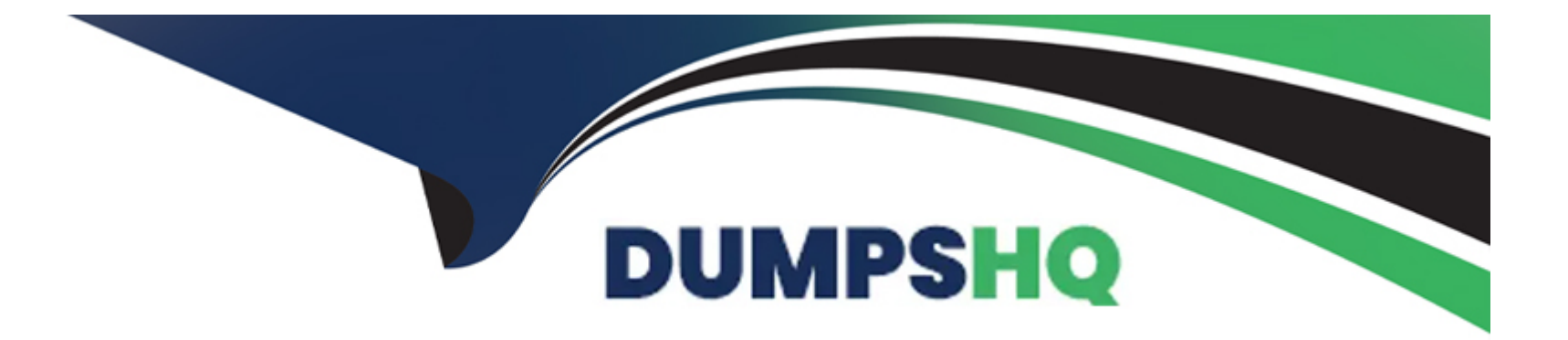

# **Free Questions for QV12BA by dumpshq**

# **Shared by England on 24-05-2024**

**For More Free Questions and Preparation Resources**

**Check the Links on Last Page**

## **Question Type: MultipleChoice**

Which three options can be used to change the background on a bar chart? (Select three )

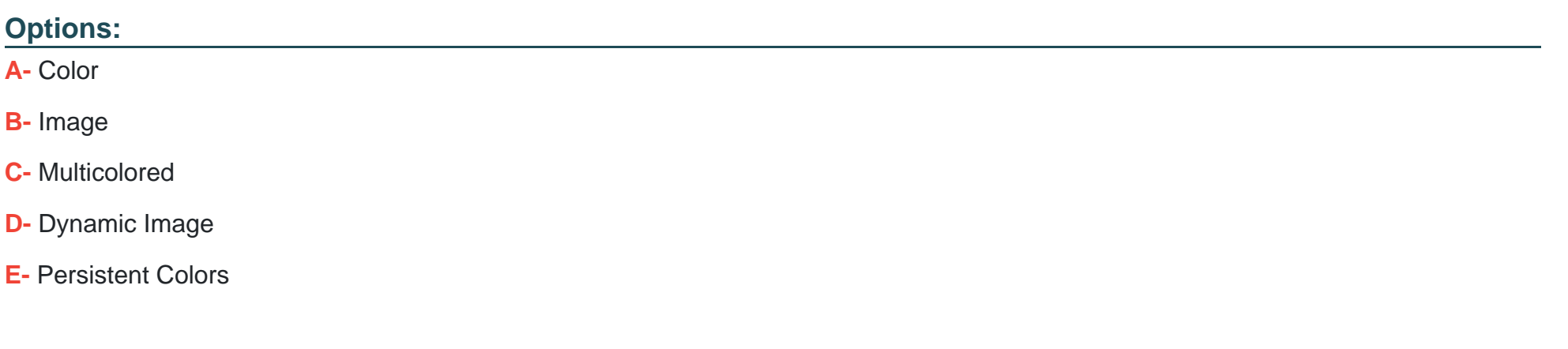

#### **Answer:**

A, B, C

# **Question 2**

**Question Type: MultipleChoice**

Refer to the exhibits.

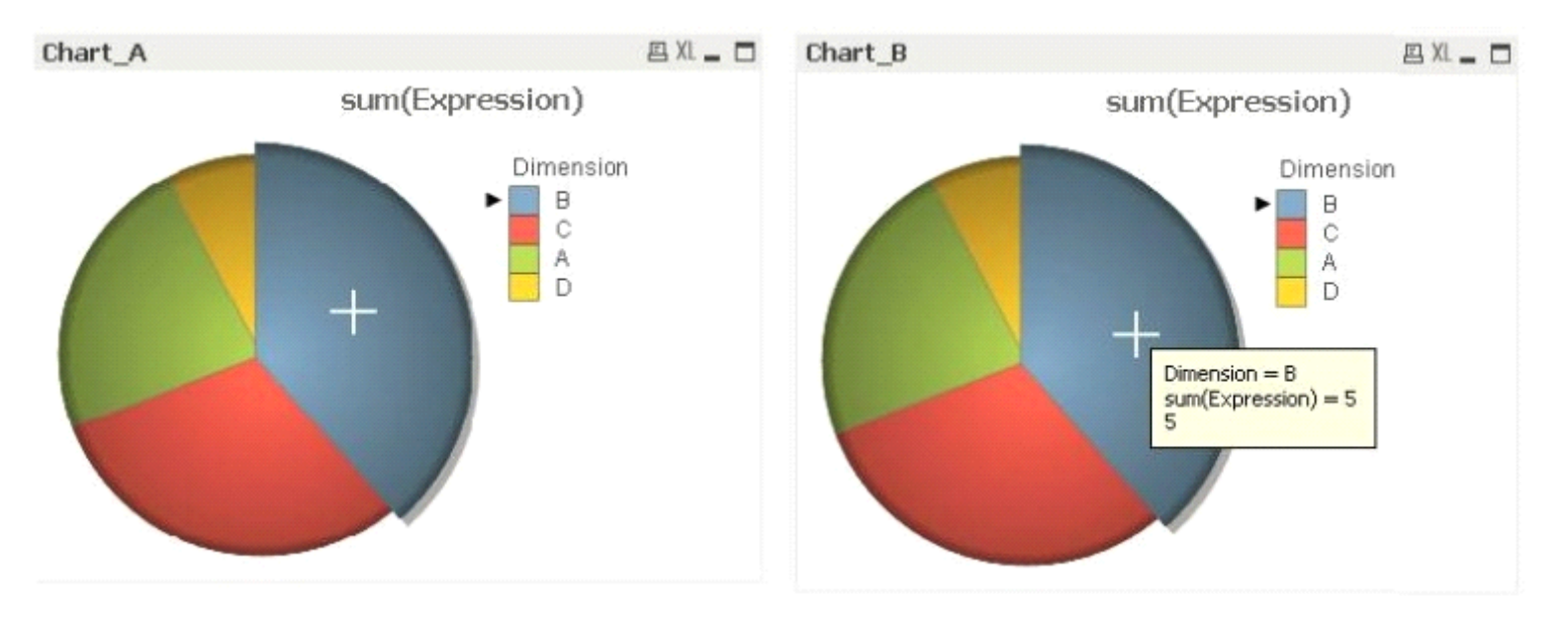

A business analyst needs to modify Chart\_A so that it looks like Chart\_B when users hover a mouse over it.

Which two actions should the business analyst take to meet this requirement? (Select two.)

## **Options:**

**A-** In the Dimensions tab, check Show All Values

**B-** In the Expressions tab, check Text as Pop-up

- **C-** In the Presentation tab, check Pop-up Labels
- **D-** In the Expressions tab, check Values on Data Points
- **E-** In the Presentation tab, check Show Numbers in Legend

#### **Answer:**

C, D

# **Question 3**

#### **Question Type: MultipleChoice**

A business analyst needs to visualize the sales of products by product category, product sub-category, and product name. The analyst would like to see the relative sales by product hierarchy without using a drill-down dimension.

Which chart type should the analyst use?

#### **Options:**

**A-** Grid chart

**B-** Block chart

**C-** Combo chart

**D-** Radar chart

#### **Answer:**

A

# **Question 4**

### **Question Type: MultipleChoice**

An Invoices table has a DaysOverdue field A chart is required to analyze overdue invoices in 30 day intervals Which function should a business analyst use to meet this requirement?

### **Options:**

**A-** Aggr (DaysOverdue,30)

- **B-** Class(DaysOverdue, 30)
- **C-** GroupBy(DaysOverdue,30)
- **D-** IntervalMatch(DaysOverdue,30)

B

# **Question 5**

**Question Type: MultipleChoice**

Which is the most appropriate object to display a picture and launch an external task?

## **Options:**

**A-** Text object

**B-** Image object

**C-** Container object

**D-** Extension object

### **Answer:**

D

#### **Question Type: MultipleChoice**

A customer needs to measure sales by assigned sales representative

All previous and current sales representative assignments must be included so that sales representatives receive credit for sales activities on both previous and current sales.

Which type of dimension is described by the sales representative assigned to the client?

### **Options:**

- **A-** Composite dimension
- **B-** Slowly changing dimension
- **C-** Historical lookup dimension
- **D-** Interval matching dimension

#### **Answer:**

#### **Question Type: MultipleChoice**

#### Refer to the exhibit.

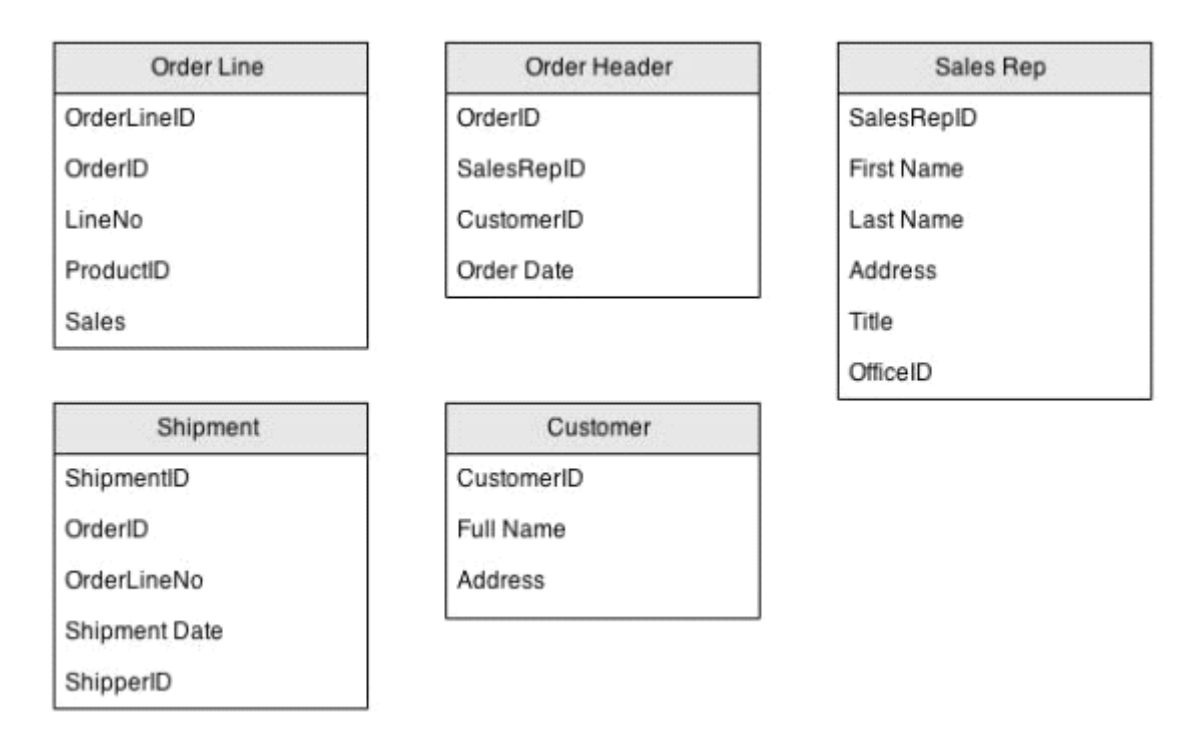

A data architect loads the tables into OlikView without making any modifications What can the data architect detect in the table viewer after the load process?

## **Options:**

- **A-** One circular reference
- **B-** Two circular references
- **C-** One circular reference and one synthetic key
- **D** Two circular references and one synthetic key

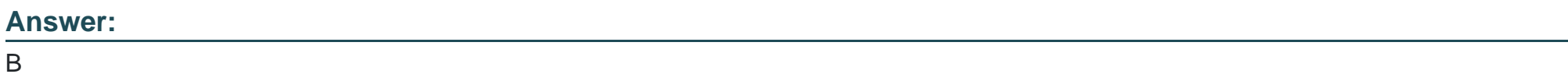

# **Question 8**

**Question Type: MultipleChoice**

Refer to the exhibits.

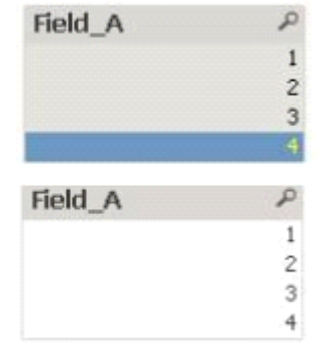

A business analyst creates a button to change the list box on the top into the list box on the bottom

Which actions are configured to make the changes?

### **Options:**

- **A-** Clear Field then Unlock Field
- **B-** Unlock Field, then Clear Field
- **C-** Clear Field then Dynamic Update
- **D-** Dynamic Update then Clear Field

### **Answer:**

#### **Question Type: MultipleChoice**

A business analyst creates a document with sales data for different regions, products, and salespeople. The analyst needs to create an object that will show the percentage of the total sales when one or more values are selected.

Which two objects can the analyst use to meet these requirements? (Select two.)

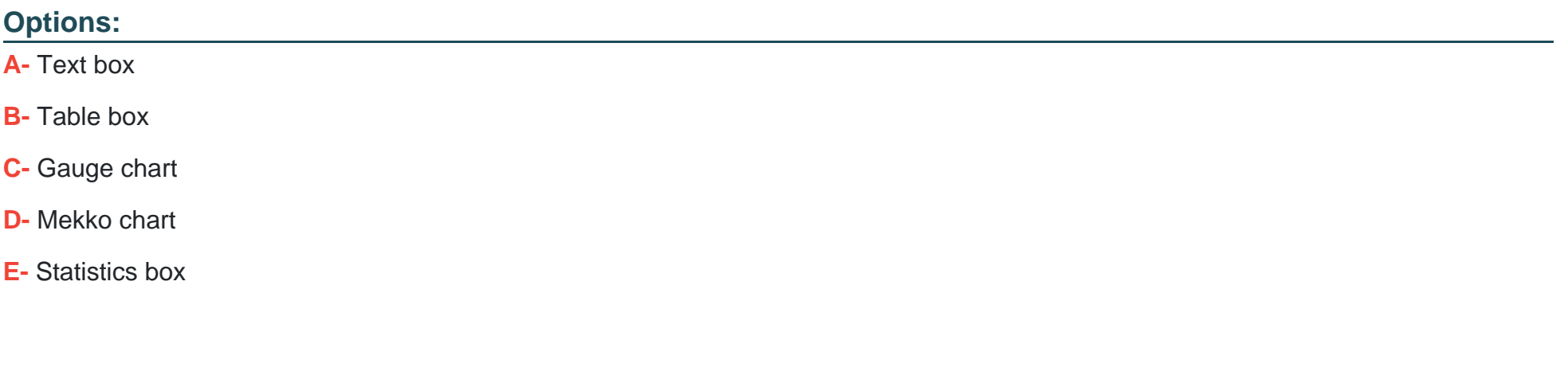

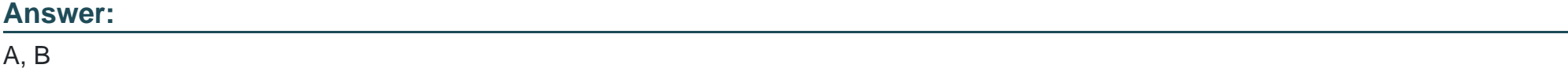

#### **Question Type: MultipleChoice**

### Refer to the exhibit

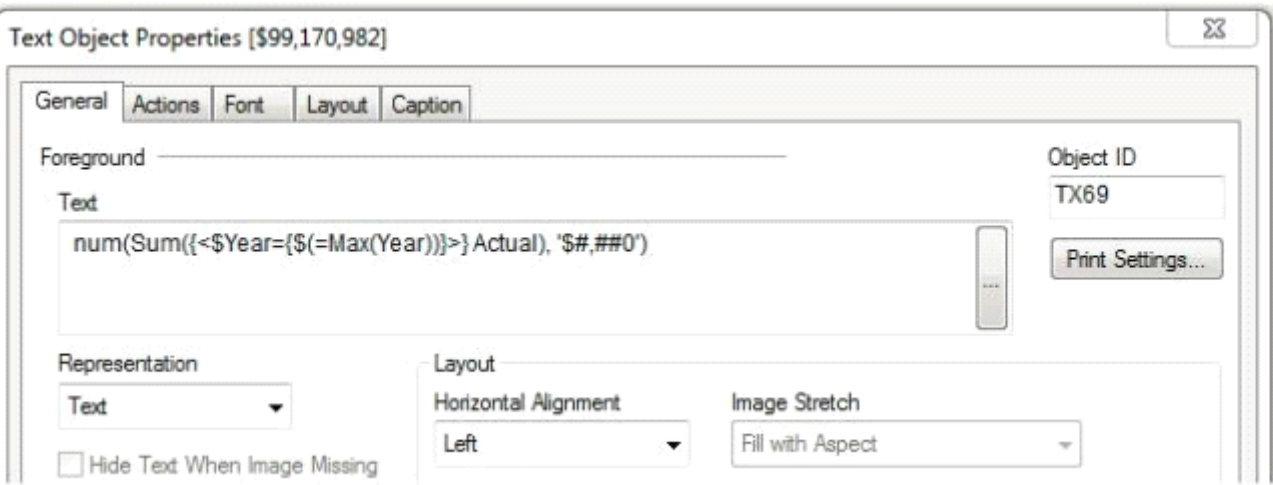

A business analyst needs to present the actual sales of the current year in a KPI on a dashboard. The expression in the Text field is NOT working

Which two changes will correct the expression? (Select two )

### **Options:**

- **A-** Remove the \$ sign before Year
- **B-** Remove the \$ sign between {and (
- **C-** Add single quotes around the whole expression
- **D-** Change Representation from Text to Expression
- **E-** Add a = sign at the beginning of the expression

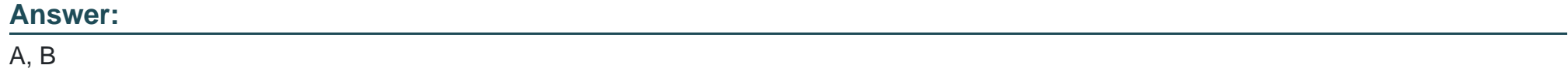

To Get Premium Files for QV12BA Visit

[https://www.p2pexams.com/products/qv12b](https://www.p2pexams.com/products/QV12BA)a

For More Free Questions Visit <https://www.p2pexams.com/qlik/pdf/qv12ba>